**Access** 

PDF and the set of the set of the set of the set of the set of the set of the set of the set of the set of the

https://www.100test.com/kao\_ti2020/645/2021\_2022\_\_E5\_9C\_A8A ccess\_E4\_c97\_645960.htm

decessed by the Excel excellence of  $\mathbb{E}$ xcel

NETWeekdays)

Public Function WeekDayCount(firstDate As Date, LastDate As Date) As Integer Con Error GoTo Err: Dim i As Integer Dim TempDate As Date http:// Tempts As Long Tempts = DateDiff("d", firstDate, LastDate) For i = 0 To Tempts TempDate = DateAdd("d", i, firstDate) Select Case Format(TempDate, "w")  $Case 2, 3, 4, 5, 6$  WeekDayCount = WeekDayCount 1 End Select Next Err: Exit Function End Function

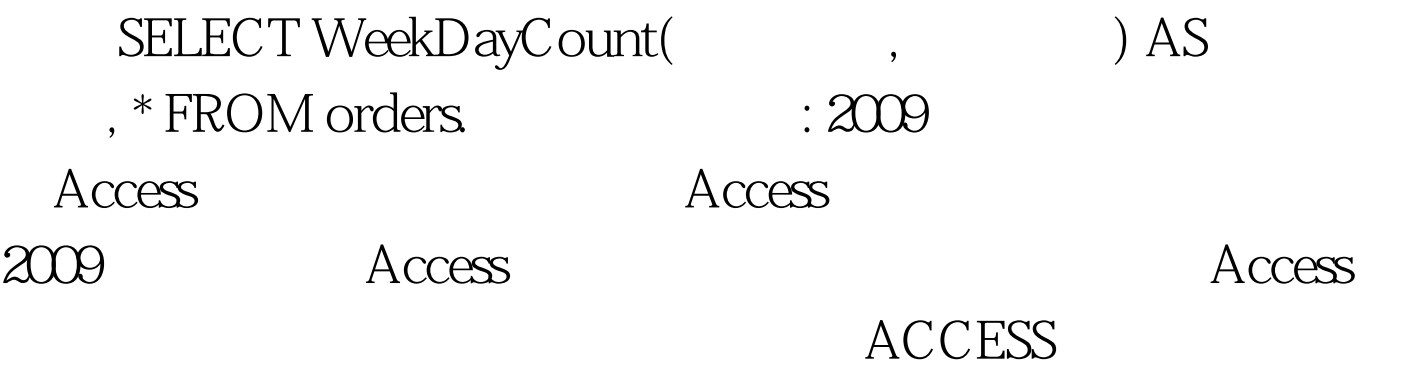

 $100T$ est  $100T$ est  $100T$ www.100test.com